# eibSOLO

## Netzwerkkoppler NK1

### Produktbeschreibung

DerNetzwerkkopplerNK1isteinREGGerätdas folgendeDienstezurVerfügungstellt:

#### -Webserver -FTPServer

-EIBVisualisierungmitmax.104Datenpunkten

Die KonfigurationderVisuerfolgtausschließlich überdieETS(Gruppenadressen/Datentypen) undmittelsStandard-Browserinder Visualisierung selbst(Beschriftungen/Sprungadressen)

#### TechnischeDaten

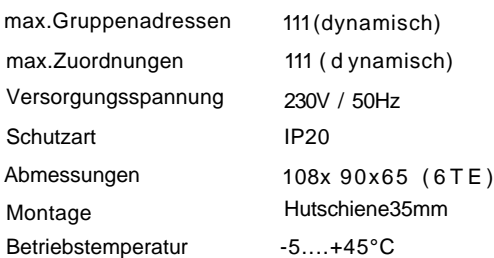

#### Anschlüsse

- Anschlußquerschnitt:0,08-2,5mm²
- AbisolierlängedesLeiters: 5-6mm
- ZulässigeLeitertypen: -eindrähtig -mehrdrähtig -feindrähtig,auchmitverzinntenAdern
- -feindrähtigmitAderendhülse Netzwerk: Standard RJ45
- EIB:Busklemmerot-schwarz

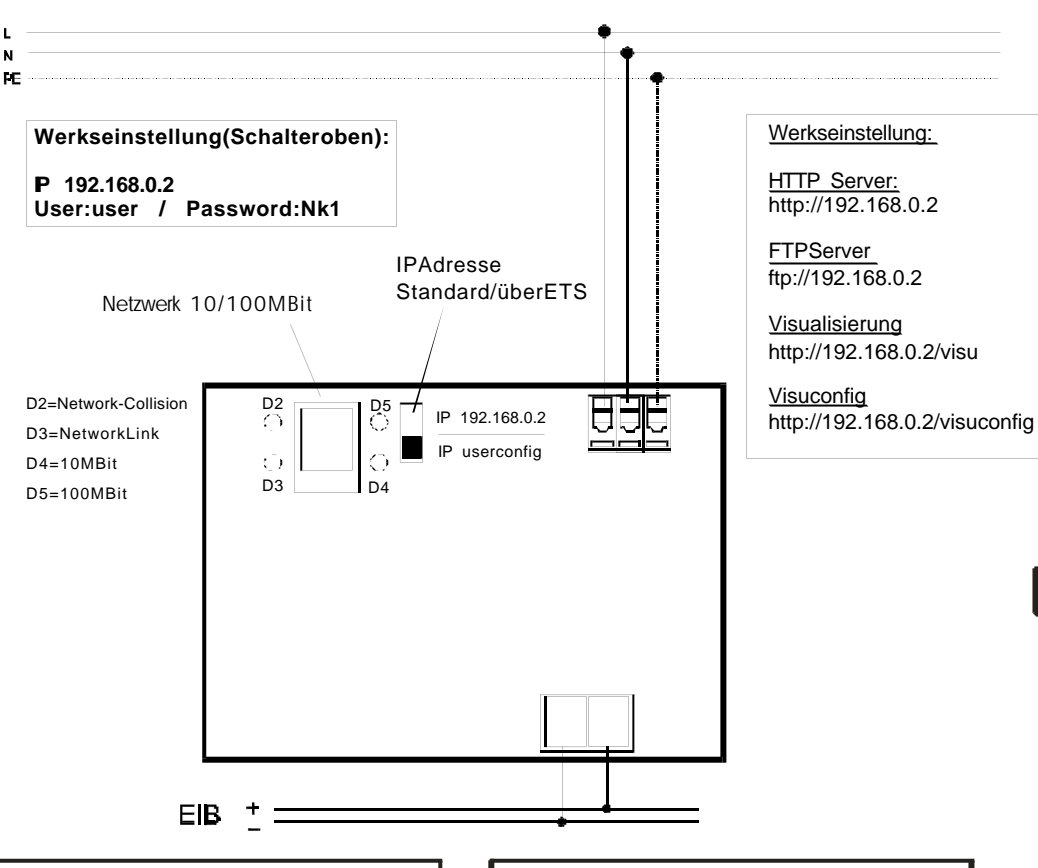

#### Inbetriebnahme-Netzwerk Inbetriebnahme - ETS

.

ÜberdenSchiebeschalteraufderoberenSeite kanndieIPAdressedesGerätesbestimmt werden.InderoberenSchalterstellungistdie IPAdressefestauf 192.168.0.2 eingestellt Die imAuslieferungszustandhinterlegtenLogindaten sind: **User:user/Password: Nk1**

InderunterenSchalterstellungwirddiemit der ETSparametrierteIPAdresseaktiv. SomitkannbeiunbekanntprogrammierterIP AdressejederzeitaufdieStandardadressezurückgegriffenwerden(z.B.Service/Einrichtung)

DerNetzwerkanschlußerfolgtübereinenStandard RJ45Anschluß.DieErkennungderDatenrate (10/100MBit)erfolgtautomatischundwirdüber diejeweiligeLEDnebendemAnschlußangezeigt.

ImAuslieferungszustandsindkeineGeräte-oder GruppenadressenimGerätvorhanden.Die benötigtenFunktionenkönnenin denParametereinstellungen freigegebenwerden.Beider Projektierung mitderETSwerdendieObjektevon nichtfreigegebenen Funktionennichtangezeigt.

#### **Wichtig:**

BedingtdurchdenimGerätverwendetenBusankopplerTyp(BCU2.1)müssenvorderInbetriebnahmedesGerätes,folgendePunkteerfülltsein:

Programmierungnurmit **ETS2.0V1.2oderhöher** -Produktdatenbank nichtälterals 12/2004 -dasaktuelleService-Patchmuß installiertsein

DasApplikationspragramm darfnurkomplett, niemalspartiell,indasGerätübertragen werden, daessonstzuFunktionsstörungenkommenkann.

#### Wamuna

Das Gerätdarfnurvoneinerzugelassenen Elektrofachkraftinstalliertundin Betrieb genommenwerden!

Sinddie230VAusgänge anverschiedenen Außenleiternangeschlossen,dienicht durch dasselbeSchutzorgangesichert werden,mußauf demGerätgutsichtbar daraufhingewiesenwerden!

Die geltendenSicherheits-undUnfallverhütungsvorschriftensindzuBeachten!

Das Gerätdarfnichtgeöffnetwerden.Ein defektesGerätistunverzüglichauszutauschenundandieLingg&JankeOHG zurückzusenden!

#### Montage

Das GerätistzurMontageaufeinerHutschiene nachDINEN50022-35x7,5vorgesehen. Zur MontageistdasGerätvonobenaufdieHutschieneanzusetzenundmiteinemkurzen, kräftigenDruckaufdieuntereGehäusekanteauf der Schieneeinzurasten.

Die DemontagedesGeräteserfolgtwerkzeuglos durcheinfachesnachobenSchiebendesGerätes aufderHutschiene,wobeiderSchaltaktordann obenvonderHutschienegelöstwerdenkann. DabeidarfkeineGewaltangewendetwerden, damitdieKlemmhakennichtbeschädigtwerden.

DasAnschließen derLeiterandenschraublosen Klemmen, erfolgtdurcheinsteckeneinesSchlitzschraubendrehersindasjeweilsüberdem AnschlußbefindlicheMontageloch,wodurchdie KlemmöffnungfürdenLeitergeöffnetwird.Nach dem EinsteckendesLeiterserfolgtdie Klemmung durchEntfernendeseingestecktenSchraubendrehers.

Lingg & Janke OHG Zeppelinstr 30 D-78315 Radolfzell

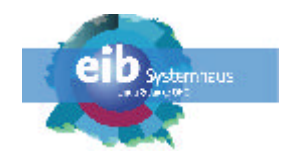

www.lingg-janke.de